# **LABORATORIUM METODY SZTUCZNEJ INTELIGENCJI**

**Laboratorium nr 9** 

Temat: **Neuronowy algorytmu sterowania układem dynamicznym**

#### **Katedra Mechaniki Stosowanej i Robotyki**

Wydział Budowy Maszyn i Lotnictwa, Politechnika Rzeszowska

 Celem laboratorium jest zapoznanie się z inteligentnym sterowaniem układów dynamicznych z zastosowaniem sztucznych sieci neuronowych (SN).

### **1. Sterowanie neuronowe obiektem nieliniowym**

W syntezie sterowania inteligentnego, zastosujemy sieć neuronową do aproksymacji nieliniowej funkcji występującej w sygnale sterowania . Przyjmuje się, że istnieją stałe, idealne wagi *W* sieci neuronowej takie, że nieliniowa funkcja może być zapisana jako:

$$
f(\mathbf{y}) = W^T S(\mathbf{y}) + \varepsilon \tag{1}
$$

gdzie *S(* **y** *)*jest wektorem funkcji aktywacji neuronów. Zdefiniujmy sieć neuronową, która aproksymuje nieliniową funkcję  $\hat{f}(y)$  występującą w sygnale sterowania

$$
\hat{f}(\mathbf{y}) = \hat{\mathbf{W}}^T S(\mathbf{y}),\tag{2}
$$

gdzie  $\hat{W}$  to oceny wag sieci (1), które należy wyznaczyć w procesie adaptacji.

Zaproponowany algorytm sterowania neuronowego pokazano na rys. 1.

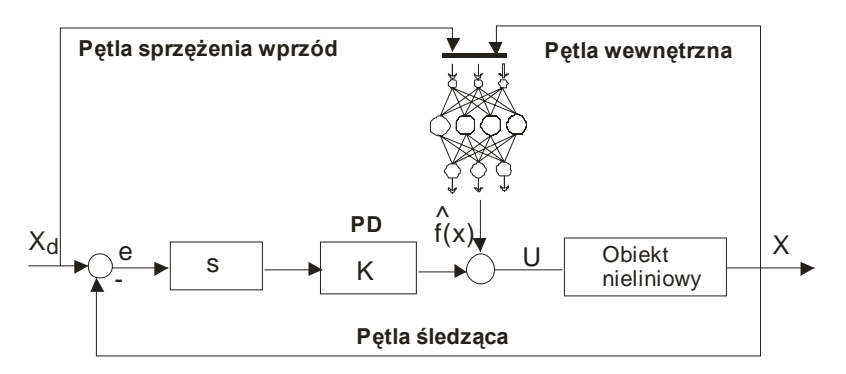

Rys. 1. Struktura sterownika neuronowego

W układzie tym zadaniem sieci neuronowej jest kompensacja nieliniowości obiektu sterowania, a zadaniem regulatora PD jest stabilizacja zamkniętego układu sterowania.

Postępując podobnie jak omówiono na wykładzie, należy wyznaczyć prawo uczenia wag sieci oraz wykazać że sygnały  $s(t)$ ,  $e(t)$  i  $\dot{e}(t)$  są ograniczone.

#### **2. Zadania do wykonania**

a). Wyznaczyć neuronowy układ sterowania oraz przeprowadzić badania symulacyjne dla trajektorii zadanej  $x_d(t) = \sin(t)$ .

b). Zbudować neuronowy układ sterowania kompensujący nieliniowości sterowanego obiektu z zastosowaniem SN RVFL, dla obiektu dynamicznego opisanego równaniem:

1)  $\ddot{y} = -a\sin(y) - \dot{y} + u$ , 2)  $\ddot{y} = -ay^2 - \dot{y} + u$ , 3)  $\ddot{y} = -a\sin(y) + u$ , 4)  $\ddot{y} = -ay^2 + u$ ,

#### **Zenon Hendzel, Metody sztucznej inteligencji Neuronowy algorytm sterowania układem dynamicznym**

## **Katedra Mechaniki Stosowanej i Robotyki**

Wydział Budowy Maszyn i Lotnictwa, Politechnika Rzeszowska

5) 
$$
\ddot{y} = -a \sin^2(\dot{y}) - y + u
$$
,  
\n6)  $\ddot{y} = -a \sin(y) - y + u$ ,  
\n7)  $\ddot{y} = -ay^2 - \sin(y) + u$ ,  
\n8)  $\ddot{y} = -a \sin(y) - y^2 + u$ ,

gdzie wartości współczynnika *a,* oraz parametrów układu sterowania (dla regulatora PD, *K*, *λ* ) podano w tab. 1. Przykład opisu obiektu dynamicznego należy dobrać zgodnie z nr zespołu.

| nr<br>zespołu | 1. | 2.  | 3.  |     | C.  | 6.  |     | 8.  |
|---------------|----|-----|-----|-----|-----|-----|-----|-----|
|               |    |     | 2   | 3.5 | C   |     |     | 2.5 |
| л             |    | 0.5 | 0.8 | 0.6 | 0.9 | 0.4 | 0.3 | 0.7 |
| a             |    |     |     |     |     |     |     |     |

Tab. 1. Parametry układu sterowania oraz obiektu dynamicznego poszczególnych zespołów

Parametry SN dla poszczególnych zespołów przedstawiono w tab. 2.

|               |  | ab. 2. Parametry SIN dia poszczegolnych zespołow |  |  |     |    |    |
|---------------|--|--------------------------------------------------|--|--|-----|----|----|
| nr<br>zespołu |  |                                                  |  |  |     | O. | ο. |
| $m=I_{neur}$  |  |                                                  |  |  |     | 10 |    |
|               |  |                                                  |  |  | 2.5 |    |    |

Tab. 2. Parametry SN dla poszczególnych zespołów

Należy przeprowadzić badania symulacyjne dla neuronowego układu sterowania zbudowanego z zastosowaniem SN z sigmoidalanymi unipolarnymi i bipolarnymi funkcjami aktywacji neuronów, dla danych podanych w tab. 1 i 2 (pozostałe parametry dobrać samodzielnie w celu uzyskania zakładanej jakości sterowania nadążnego).

#### **Sprawozdanie powinno zawierać:**

#### 1. **Wstęp teoretyczny**

- podstawowe wiadomości na temat zastosowanego neuronowego układu sterowania,
- podstawowe wiadomości na temat zastosowanych SN.

#### 2. **Przebieg ćwiczenia**

- a) symulacje procesu identyfikacji bez zakłócenia,
- b) symulacje procesu identyfikacji z zakłóceniem parametrycznym jednego parametru  $\Delta a = 1$ ,
- listing kodu Matlaba służący do wygenerowania niezbędnych danych dla SN z sigmoidalnymi funkcjami aktywacji neuronów oraz parametrami niezbędnymi do uruchomienia modelu Simulinka,
- obrazy modelu Simulinka neuronowego emulatora.

## 3. **Wyniki symulacji**

- -wykresy zmiennych stanu,
- przestrzeń stanu,
- wagi sieci.
- 4. Do ilościowej oceny jakości estymacji zadanego odwzorowania zastosować wskaźniki jakości:
	- suma kwadratów błędu ,
	- pierwiastek błędu średniokwadratowego.

## 5. **Wnioski**